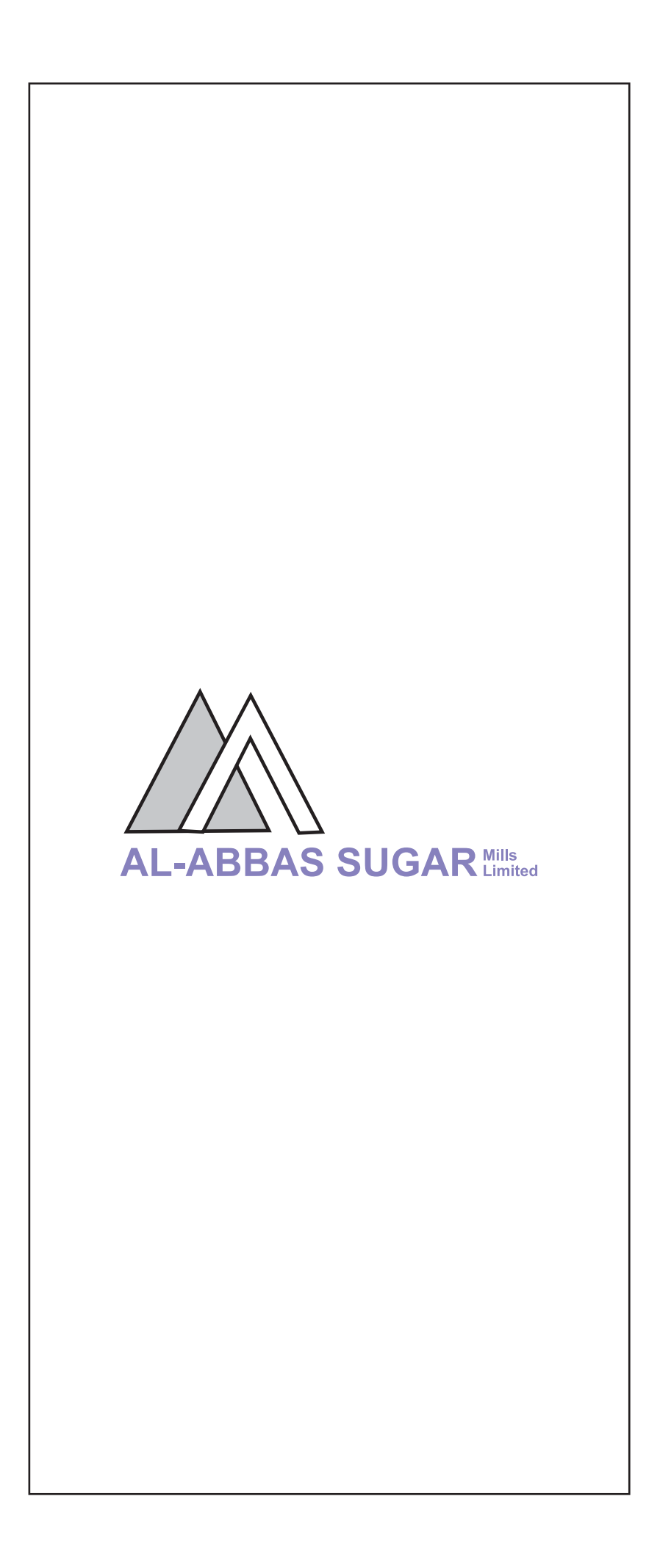

AL-ABBAS SUGAR

Ά

# Contents

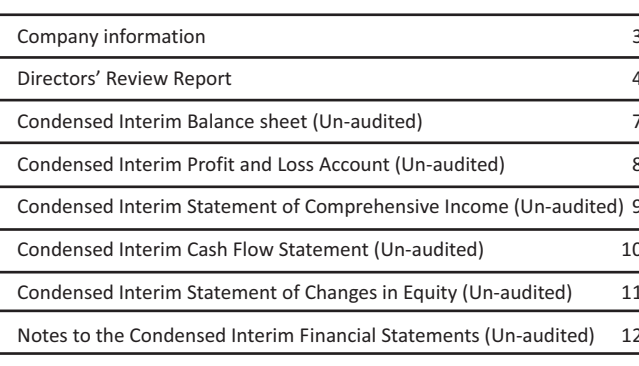

## **COMPANY INFORMATION**

**AL-ABBAS SUGAR Mills** 

#### **BOARD OF DIRECTORS**

Muhammad Iqbal Usman Shunaid Qureshi Asim Ghani Asım onun<br>Ali Jehangir Siddiqui<br>Asma Aves Cochinwala Darakshan Ghani Duraid Qureshi<br>Sayyed Rafay Akber Rashdi Suleman Lalani

Chairman **Chief Executive Officer Executive Director** Director Director Director Director Director Director

**COMPANY SECRETARY AND CHIEF FINANCIAL OFFICER** Zuhair Abbas

#### **AUDIT COMMITTEE**

Sayyed Rafay Akber Rashdi<br>Darakshan Ghani Duraid Qureshi Tariq Iqbal - ACA

Chairman Member Member Secretary

Chairman

Member

Member

Member

#### HUMAN RESOURCE AND REMUNERATION COMMITTEE

Duraid Qureshi Asim Ghani Darakshan Ghani Sayyed Rafay Akber Rashdi

**STATUTORY AUDITORS** 

Haroon Zakaria & Co.

**COST AUDITORS** 

Siddiqi & Company

Chartered Accountants

Chartered Accountants

**BANKERS** 

Allied Bank Limited Askari Bank Limited **Bank Alfalah Limited Buri Bank Limited** Dubai Islamic Bank Pakistan Limited Habib Bank Limited Habib Metropolitan Bank Limited<br>MCB Bank Limited Meezan Bank Limited National Bank of Pakistan Bank of Punjab Pak Oman Investment Company Limited SilkBank Limited Soneri Bank Limited Summit Bank Limited United Bank Limited

**REGISTERED OFFICE** 

2nd Floor, Pardesi House, Survey No. 2/1, R.Y. 16, Old Queens Road, Karachi - 74000 Tel: 92-21-111-111-224 Fax: 92-21-32470090 Website: www.aasml.com

#### **SHARE REGISTRAR OFFICE**

CDC House-99B, Block 'B', S.M.C.H.S<br>Main Shahra-e-faisal, Karachi-74400

**FACTORIES LOCATIONS** 

1) Mirwah Gorchani, Distt. Mirpurkhas, Sindh 2) Main National Highway, Dhabeji, Sindh<br>3) Oil Installation Area, Kemari, Karachi, Sindh

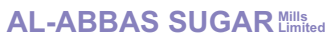

### **DIRECTORS' REVIEW REPORT**

The directors are pleased to present the condensed interim financial statements for the Quarter ended December 31, 2015.

The financial results of the Company for the period under review compared with the corresponding period are summarized below:

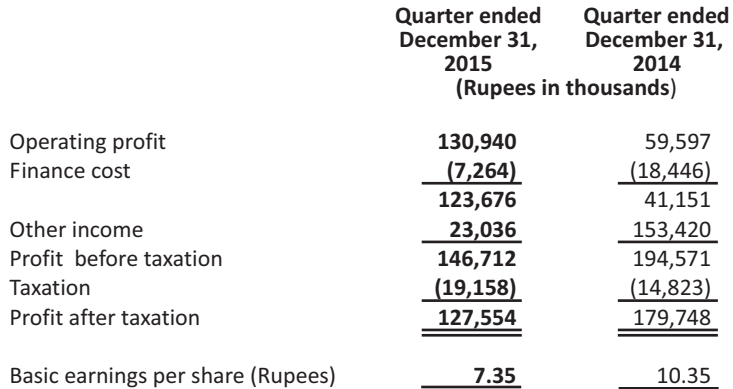

### **SUBSEQUENT EVENT AND DIVIDEND**

The Board of Directors in their meetings held on December 28, 2015 and January 26, 2016 has proposed 35% final and 50% interim cash dividend for the year ended September 30, 2015 and quarter ended December 31, 2015 respectively. These condensed interim financial statements do not include the effect of final and interim dividend.

#### **Sugar Division**

The financial and operational performance of sugar division is given below:

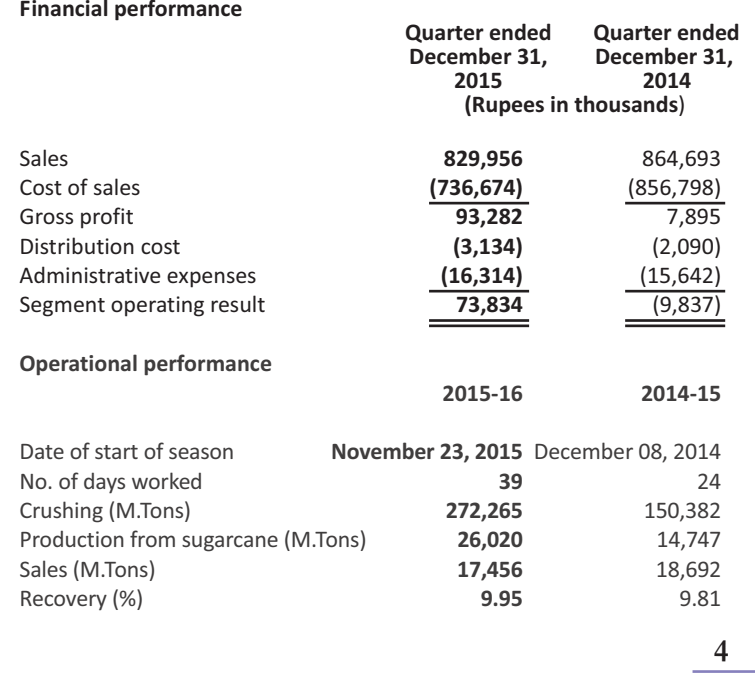

The plant operated for 39 days as against 24 days of preceding season. The sugarcane crushed during the current season was 272,265 M.Tons with average sucrose recovery of 9.95% and sugar production of 26,020 M.Tons as compared with crushing of 150,382 M.Tons with average sucrose recovery of 9.81% and sugar production of 14,747M. Tons of same period last year.

#### **Ethanol Division**

The financial and operational performance of ethanol division is given below:

#### **Financial Performance**

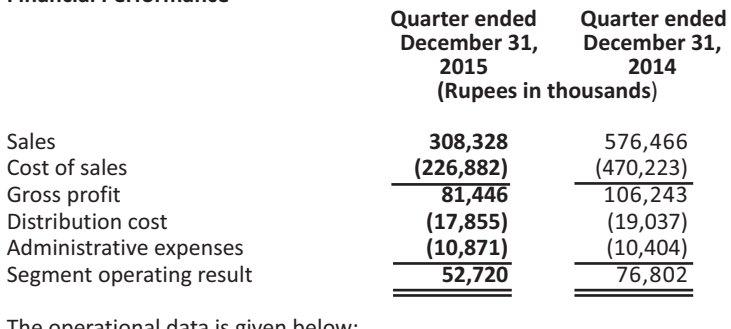

The operational data is given below:

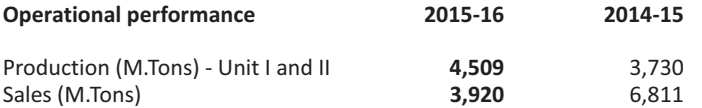

During the period under review, this division produced 4,509 M.Tons ethanol as compared to corresponding period of 3,730 M.Tons. The sales has been decreased by 2,891 M.Tons thus decreased the turnover by Rs. 268.138 million and segment profit Rs. 24.082 million.

#### Power, Chemical and Alloys Division

The operations for the chemical and power division were remained suspended during the period under review and the division has incurred operating segment loss of Rs. 12.850 million as compared to loss of Rs. 14.028 million for the same period last year. The loss mainly represents the fixed expenses.

#### **Bulk Storage Terminal**

During the period under review this division earned a profit of Rs. 26.512 million as compared to profit of Rs. 21.079 million of last year. The improved performance of this division is mainly due to full utilization of capacity.

#### **FUTURE PROSPECTS**

The Government of Pakistan has announced 500,000 M.Tons of sugar export till March 2016 and Rs. 13 per Kg as export subsidy. The cane commissioner Sindh has fixed the minimum sugarcane price of Rs. 172 per maunds for the Sindh region. However, the growers through Sindh Abadgar's Board file the petition before High Court of Sindh, Hyderabad and challenge the said notification. The growers demanded to increase the notified price.

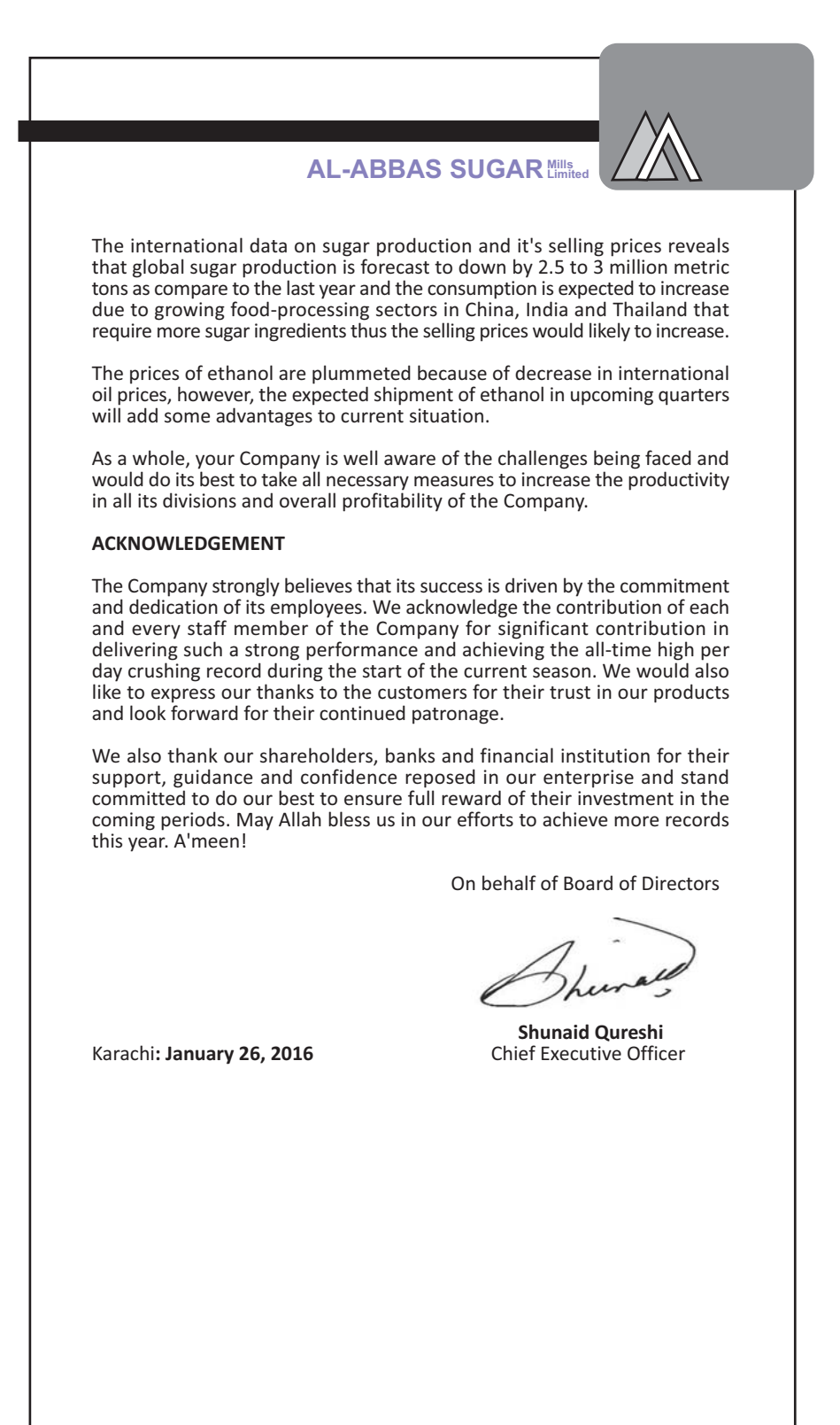

# CONDENSED INTERIM BALANCE SHEET (UN-AUDITED)<br>AS AT DECEMBER 31, 2015

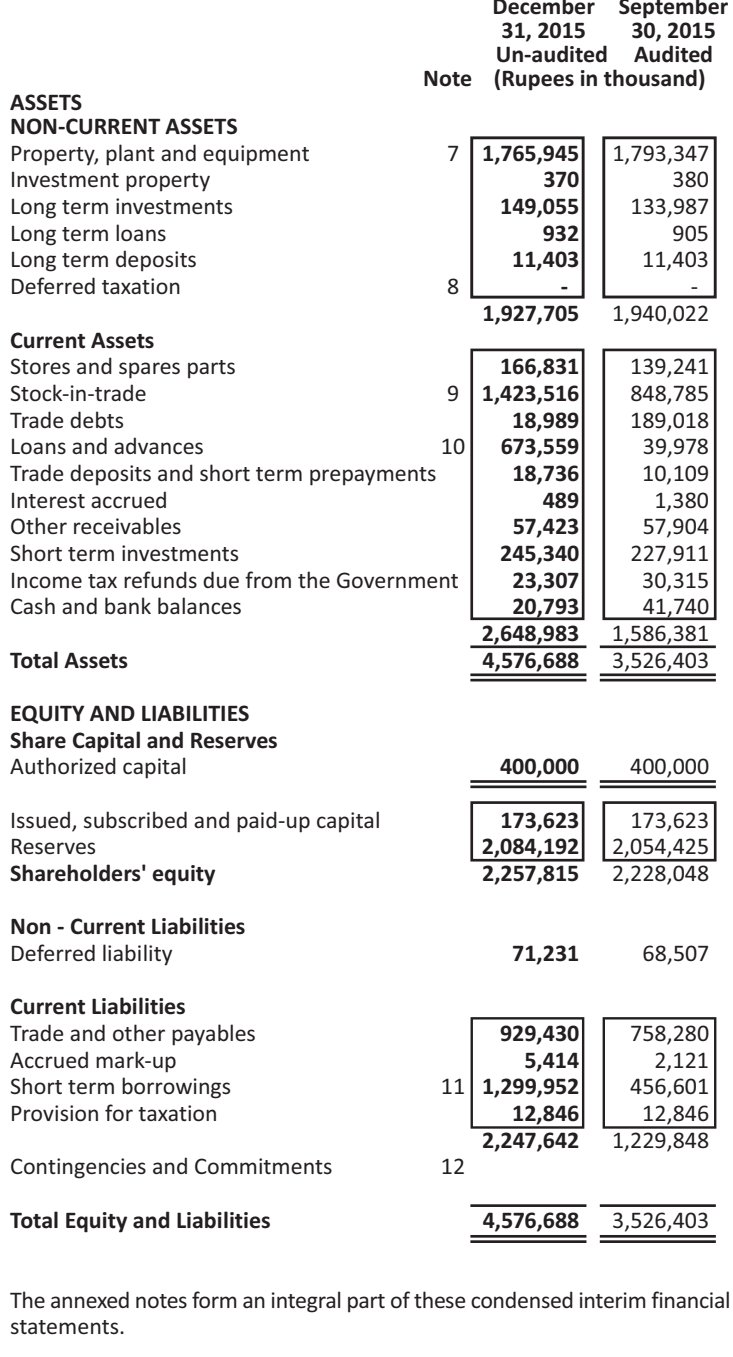

Ah V

Shunaid Qureshi<br>Chief Executive Officer

 $\sqrt{7}$ 

Asim Ghani<br>Director

# CONDENSED INTERIM PROFIT AND LOSS ACCOUNT (UN-AUDITED)<br>FOR THE QUARTER ENDED DECEMBER 31, 2015

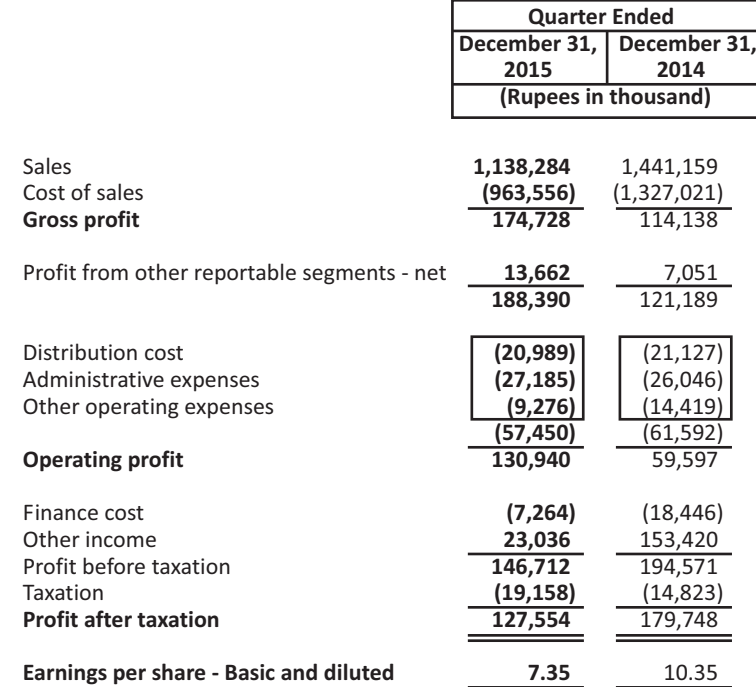

The annexed notes form an integral part of these condensed interim financial statements.

**Shunaid Qureshi** Chief Executive Officer

**Asim Ghani** Director

 $\bf 8$ 

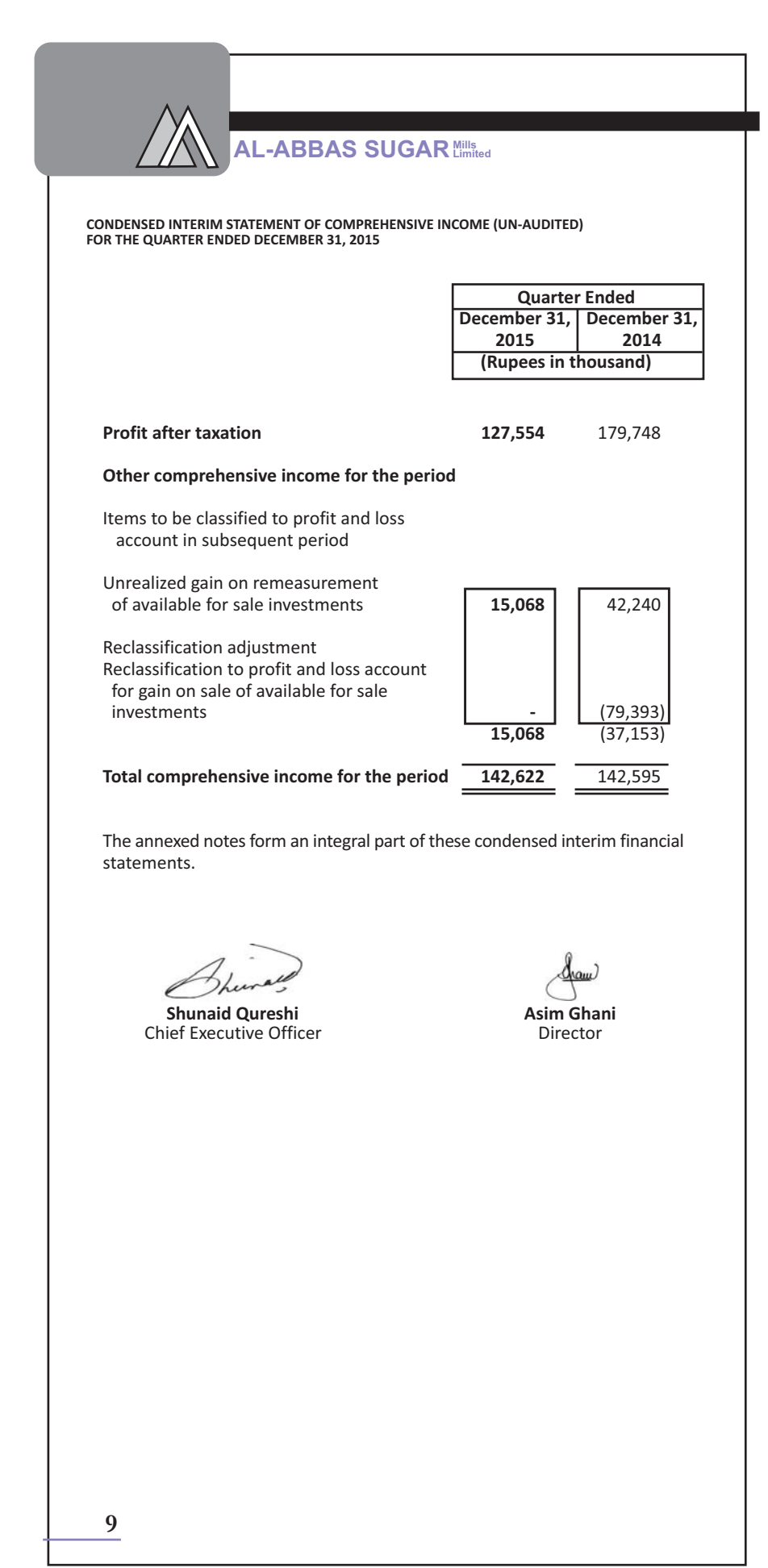

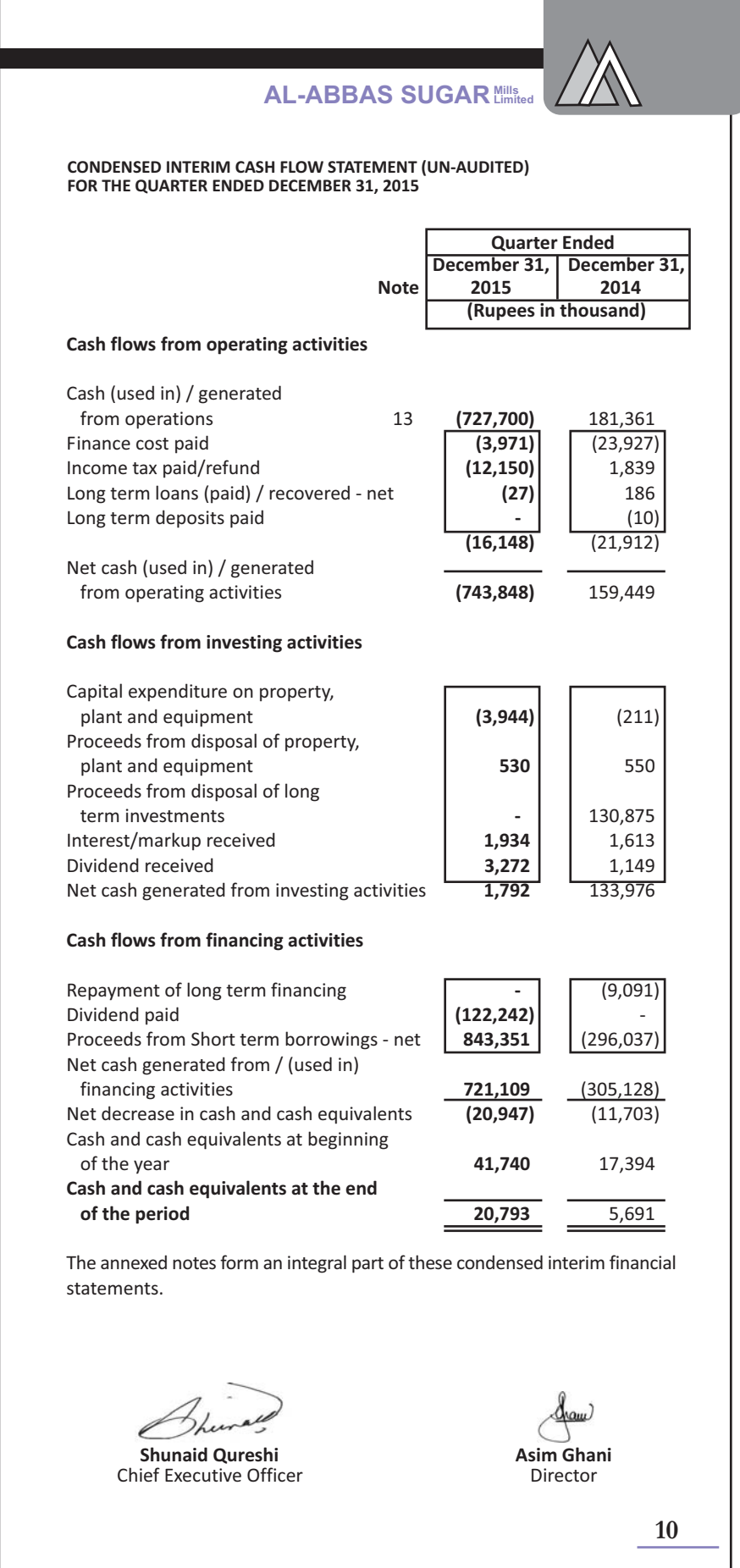

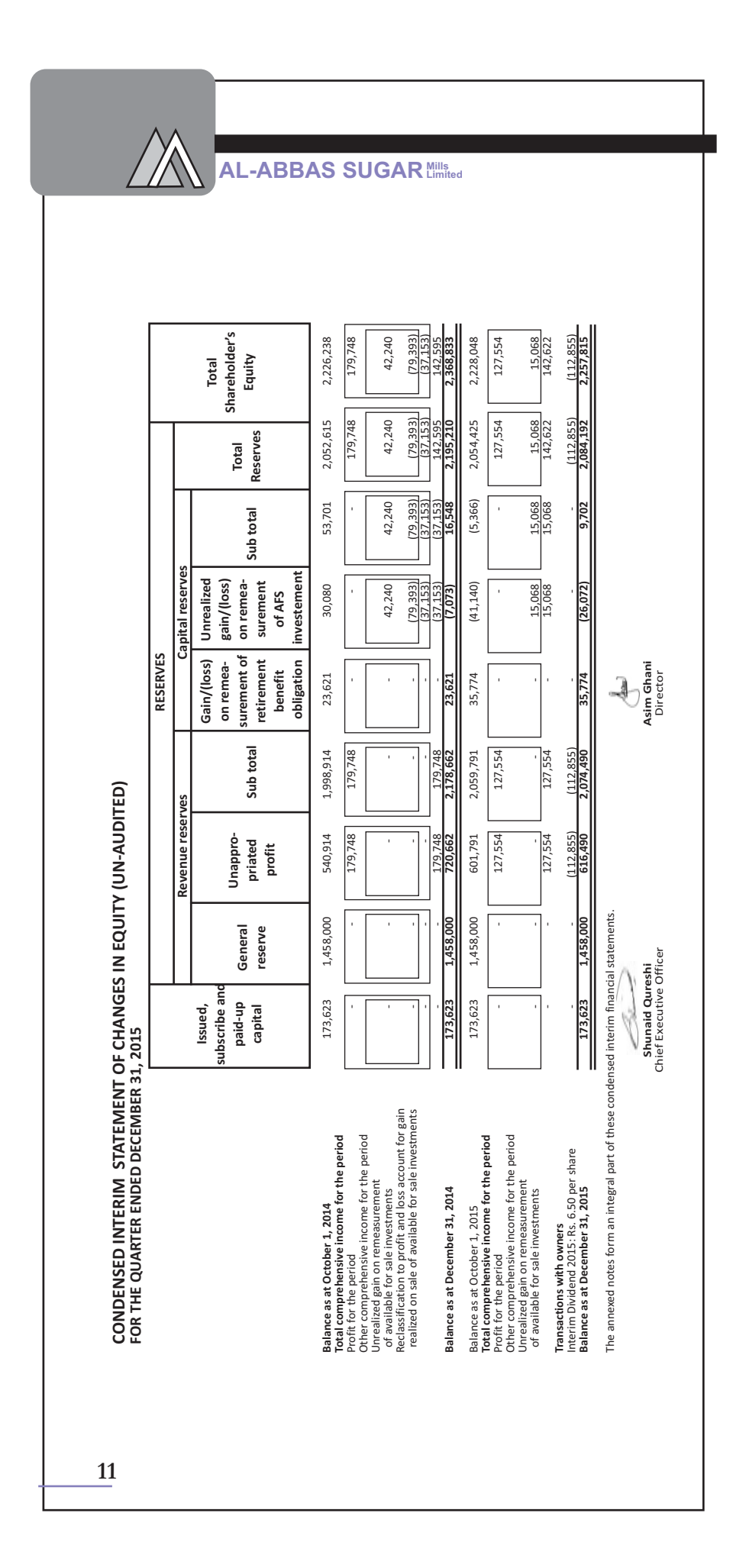

![](_page_11_Figure_0.jpeg)

#### $\overline{\mathbf{3}}$ SIGNIFICANT ACCOUNTING POLICIES

The accounting policies, applied in the preparation of thess condensed interim financial information are the same as those applied in the preparation of the annual audited financial statements of the Company for the year ended September 30, 2015.

#### $\overline{\mathbf{4}}$ ACCOUNTING ESTIMATES. JUDGMENTS AND FINANCIAL RISK MANAGEMENT

- $4.1$ The preparation of this condensed interim financial information in conformity with approved accounting standards as applicable in Pakistan requires management to make estimates, assumptions and use judgments that affect the application of policies and reported amounts of assets and liabilities and income and expenses. Estimates, assumptions and judgments are continually evaluated and are based on historical experience and other factors, including reasonable expectations of future events. Revision to accounting estimates are recognized prospectively commencing from the period of revision.
- In preparing this condensed interim financial information, the significant judgments made by the management in applying the Company's accounting  $\Delta$ policies and the key source of estimation and uncertainty were the same as those that applied to the financial statements as at and for the year ended September 30, 2015.
- The Company's financial risk management objectives and policies are consistent with those disclosed in the financial statements as at and for the  $4.3$ year ended September 30, 2015.

#### INCOME TAX, WORKERS' PROFIT PARTICIPATION FUND AND WORKERS' **WELFARE FUND**

Provision in respect of income tax, workers' profit participation fund and workers welfare fund are estimated only and final liabilities will be determined on the basis of annual results.

#### 6 **SEASONAL PRODUCTION**

5

 $\overline{7}$ 

Due to the seasonal availability of sugarcane, the manufacturing of sugar is<br>carried out during the period of availability of sugarcane and cost incurred / accrued up to the reporting date have been accounted for. Accordingly, the cost incurred / accrued after the reporting date will be reported in the subsequent interim and annual financial statements.

![](_page_12_Picture_93.jpeg)

![](_page_13_Picture_1.jpeg)

![](_page_14_Picture_2.jpeg)

![](_page_15_Figure_0.jpeg)

![](_page_16_Picture_6.jpeg)

#### $15$ **RELATED PARTY TRANSACTIONS**

The related parties comprise associated undertakings, other related group companies, directors of the company, key management<br>personnel and post employment benefit plans. The Company in the normal course of business carries out transactions with various related parties. Amounts due to / from related parties are shown in under respective note to the financial statement. Transactions with related parties are as follows:

![](_page_17_Picture_47.jpeg)

During the period the company has paid dividends to director and associated company amounting to Rs. 93.195 million (December 31, 2014: Rs. nil).

#### ${\bf 16}$ **CORRESPONDING FIGURES**

 $17$ 

Corresponding figures have been re-arranged / reclassified, whenever necessary, for the purpose of compliance, comparison and better<br>presentation. Major changes made during the year are as follows:

![](_page_17_Picture_48.jpeg)

![](_page_18_Picture_0.jpeg)